TAPAS

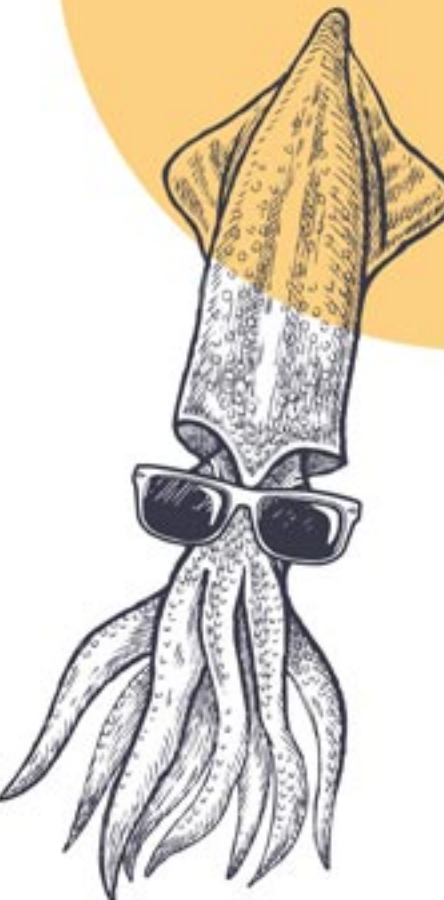

# **HÄPPCHEN TAPAS**

..............

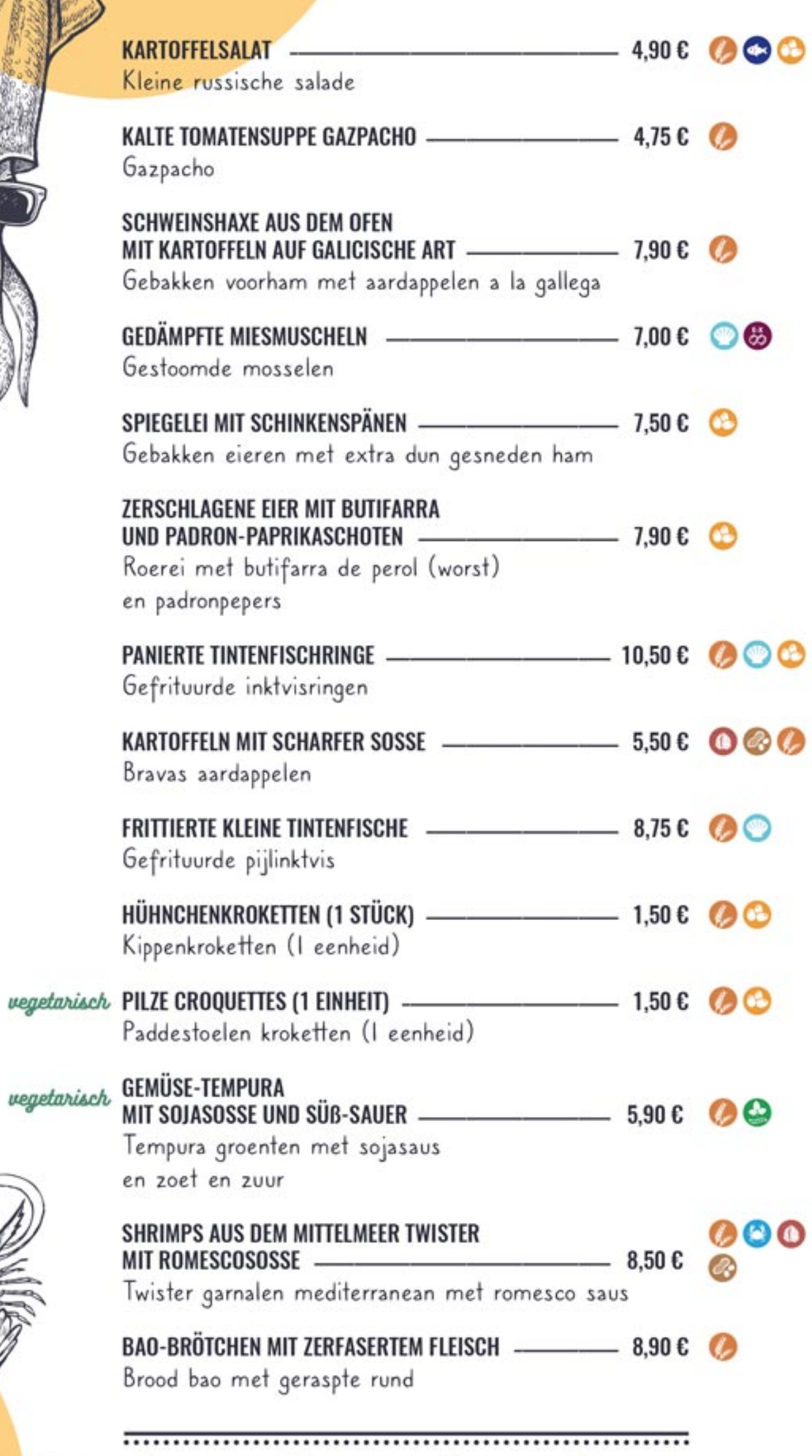

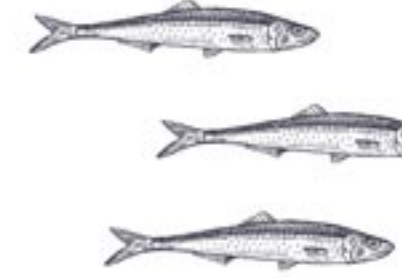

HÜHN Kippe

**SEPIA** Inkty

**GARN** Garn

GEGR **MITT** Gegr

GEGR Gegri

vegetarisch GEGR Gegr

Salade van het seizoen TABOULÉ-SALAT UND JUNGES GEMÜSE MIT THUNFISCH -SALAT CAESAR -Caesarsalade

QUINOA-SALAT DREI FARBEN wegetarisch MIT WÜRZSOSSE "PICO DE GALLO" UND BASILIKUM-VINAGRETT

TOMATENSALAT, RUCOLA vegetarisch UND FRISCHKÄSE MIT HONIG-WALNUSS-VINAGRETT

ALLERGENEN

**ALLERGENE** 

**CONTEN O** MILK **C** FISH **O** TREE CRUSTACEANS & PEANUTS CELERY

**EGGS** MOLLUSCS

SOYA **C** LUPIN

**CO** SESAME

**A** MUSTARD

**B** SULPHITES

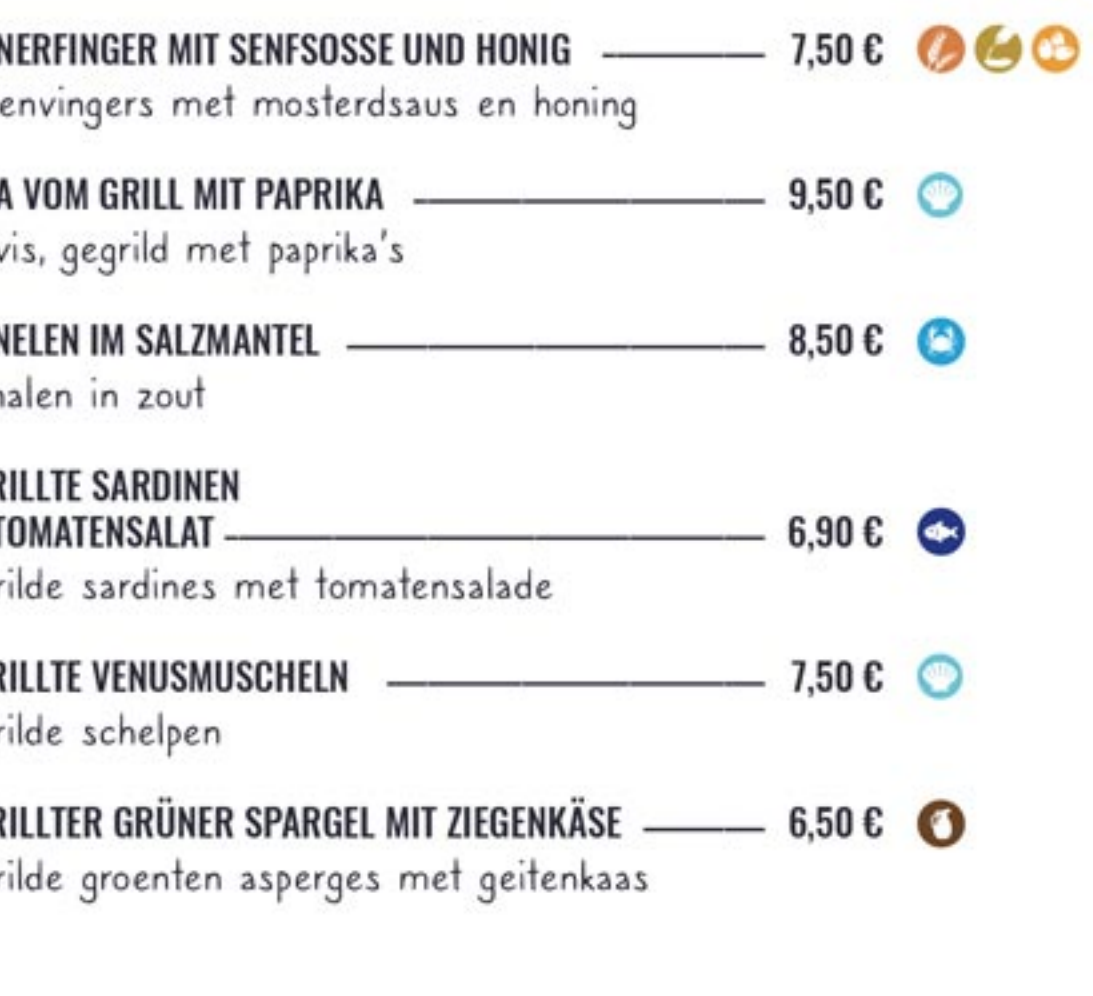

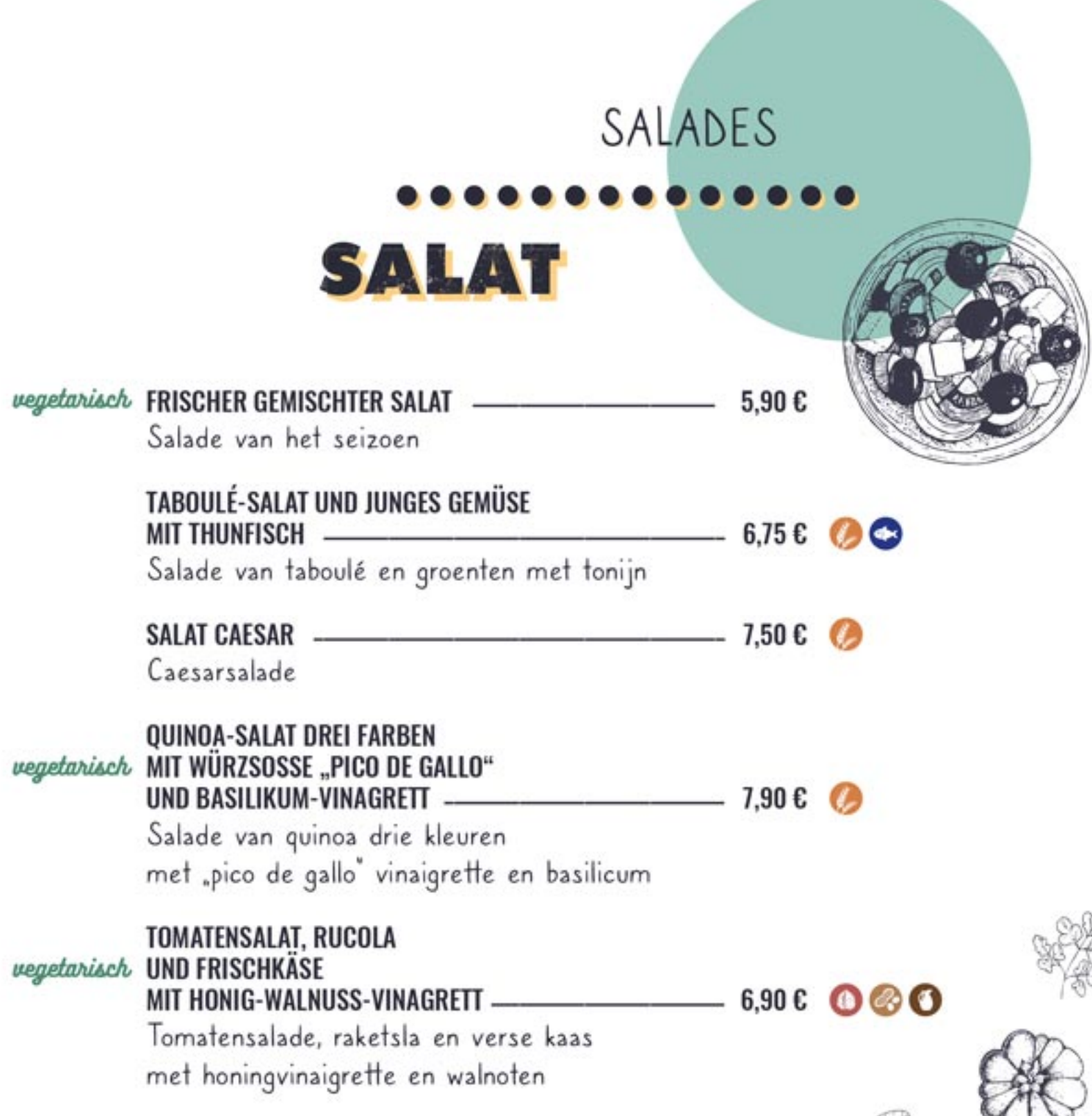

SANDWICH

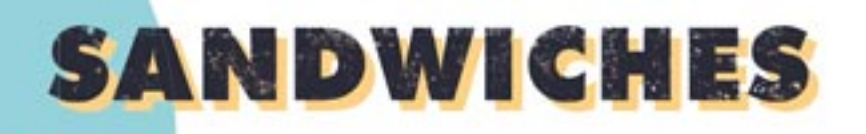

wegan VEGANES SANDWICH Veganistisch sandwich

............

SCHINKEN-KÄSE-SANDWICH -Boterham met ham en kaas

> SCHWEINEFILET-KÄSE -SANDWICH Broodje varkensvlees en kaas

KÄSE-SCHINKENSPECK-SANDWICH -Sandwich bacon met kaas

EINHEIMISCHER SCHINKEN -Streekham

MIT MANCHEGO-KÄSE Manchego kaas

MIT HARTWURST FUET -Fuet (kruidige catalaanse worst)

**CLUB SANDWICH (MIT POMMES FRITES)** -Clubsandwich (met gebakken aardappelen)

### $\bullet$

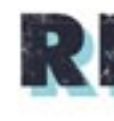

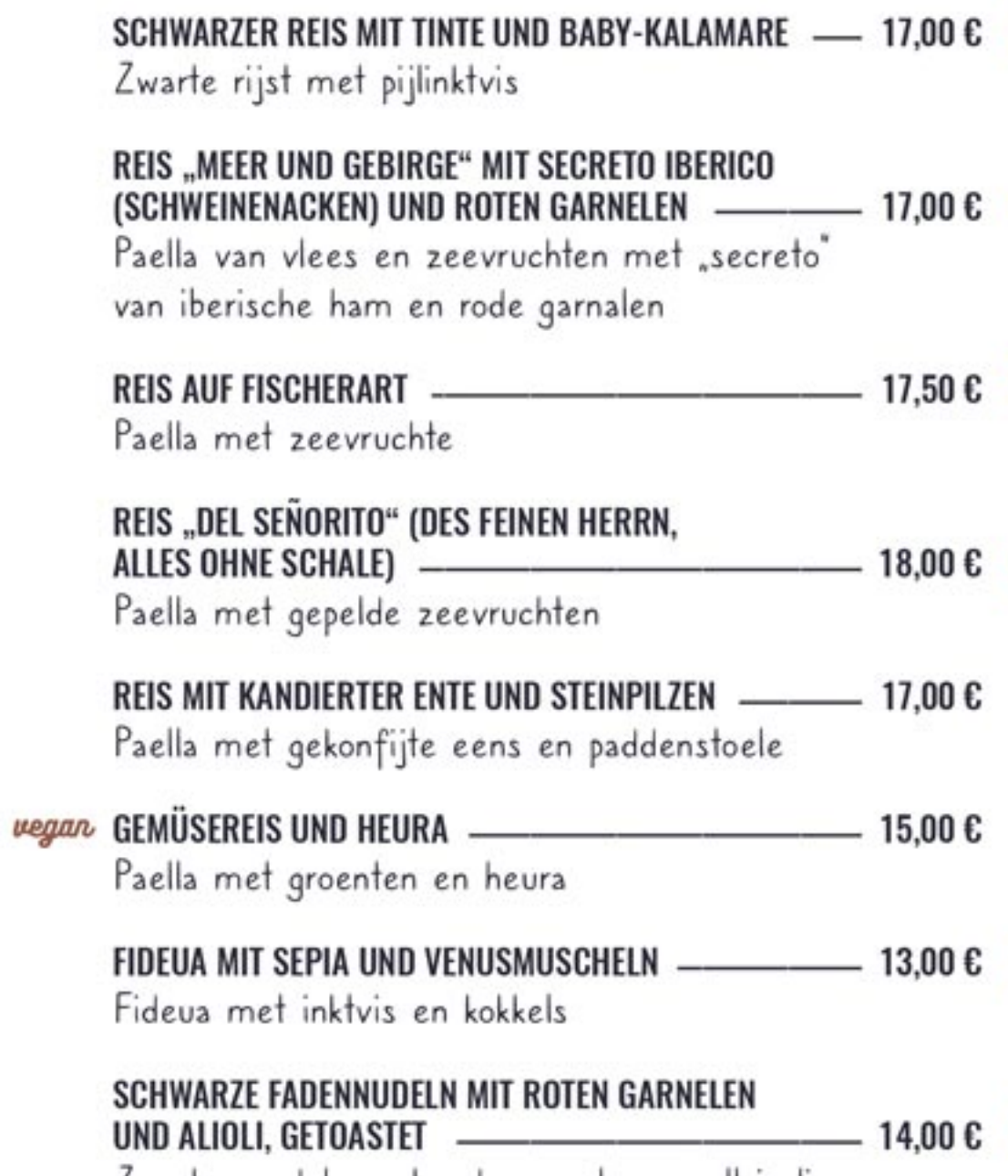

Zwarte noedels met rode garnalen en all i oli van geroosterde knoflook

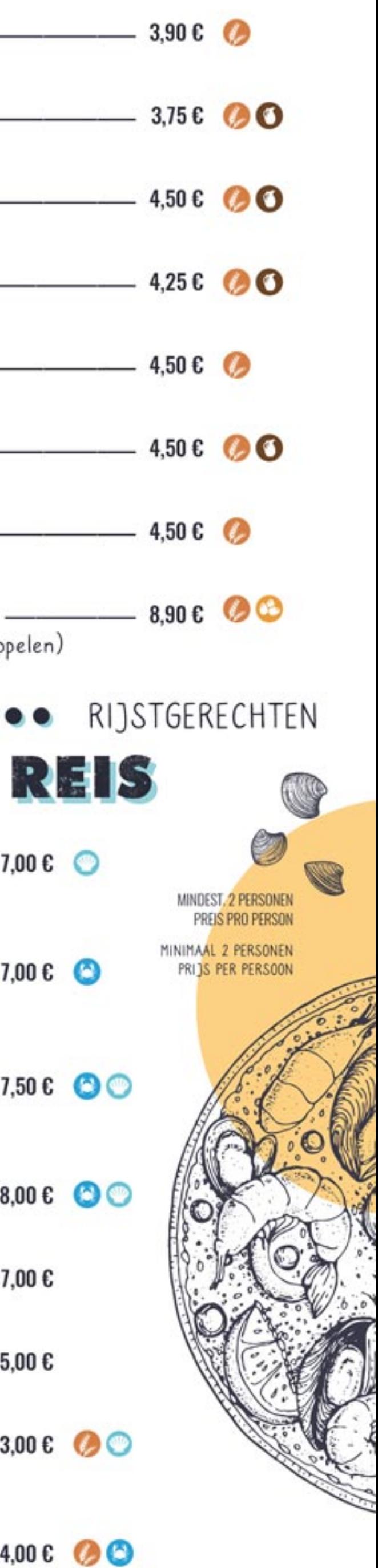

### KOMBINIERTE GERICHTE **GERECHTEN**

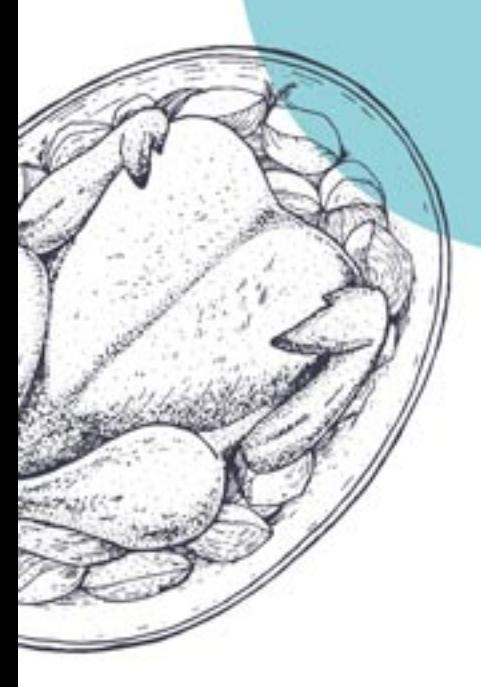

**GEMENGDE** 

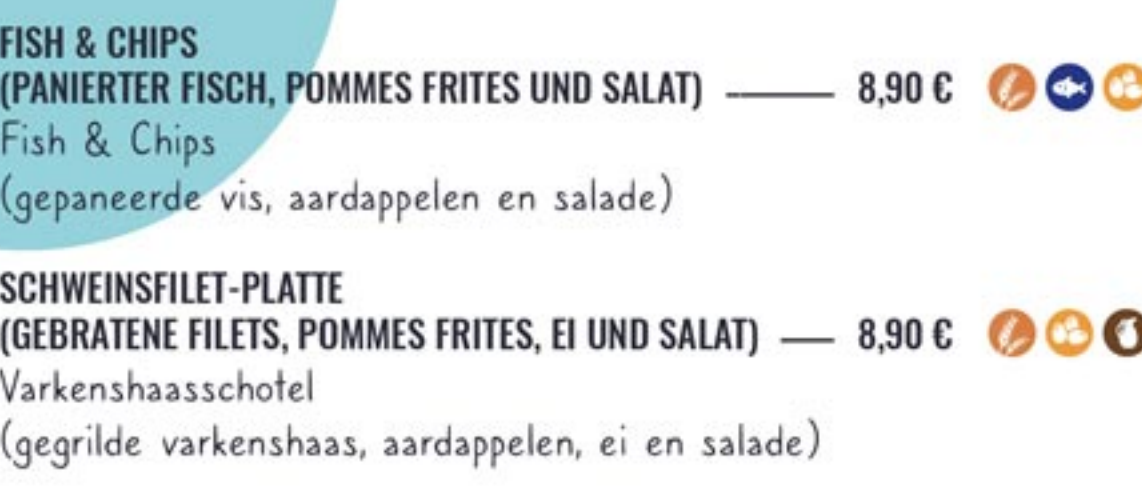

 $0.0000000000000$ 

### **FLEISCHPLATTE**

(STEAK, EIER, KARTOFFELN UND SALAT) - 9,90 € 2 Vleesschotel (steak, eieren, aardappelen, salade)

KOMBITELLER HUHN (GEBACKENES HUHN, SALAT, POMMES FRITES UND KROKETTEN) - $-8,90E$   $\odot$ Combinatiemaaltijd met kip (gebakken kip, salade, aardappelen en kroketjes)

HAMBURGER VOM RIND MIT SCHINKENSPÄNEN,<br>MEZCLUM-SALAT, SÜSSER ZWIEBEL, CHEDDARKÄSE, EI UND POMMES FRITES ————————— 12,50 € © © © Kalfsburger met hamsnippers, gemengde sla, zoete ui, cheddarkaas, eier en aardappelen

HAMBURGER VEGETARISCH MIT SPROSSEN VON SÜSSEN<br>ZWIEBELN, TOMATE UND POMMES FRITES —————————— 10,50 € Vegetarische hamburger met tuinkers, tomaat en aardappelen

## **DESSERTS**

venan

. . . . . . . . . . .

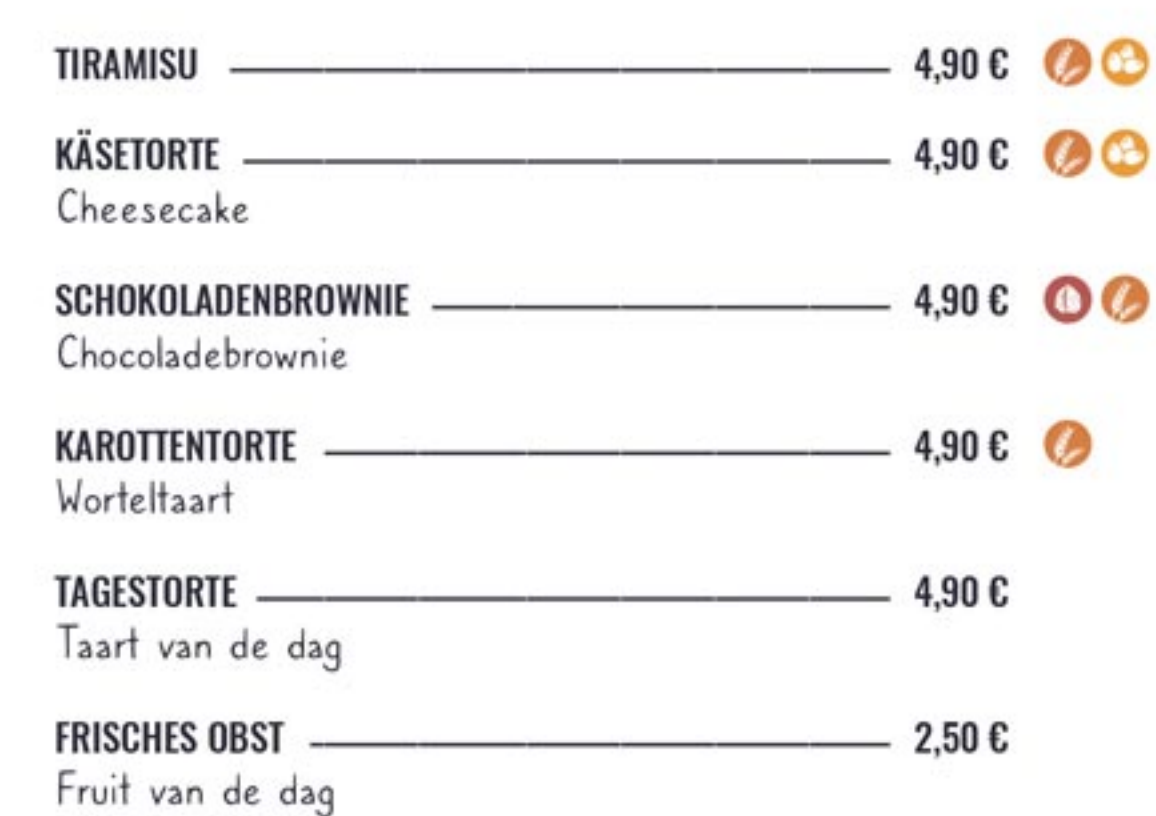

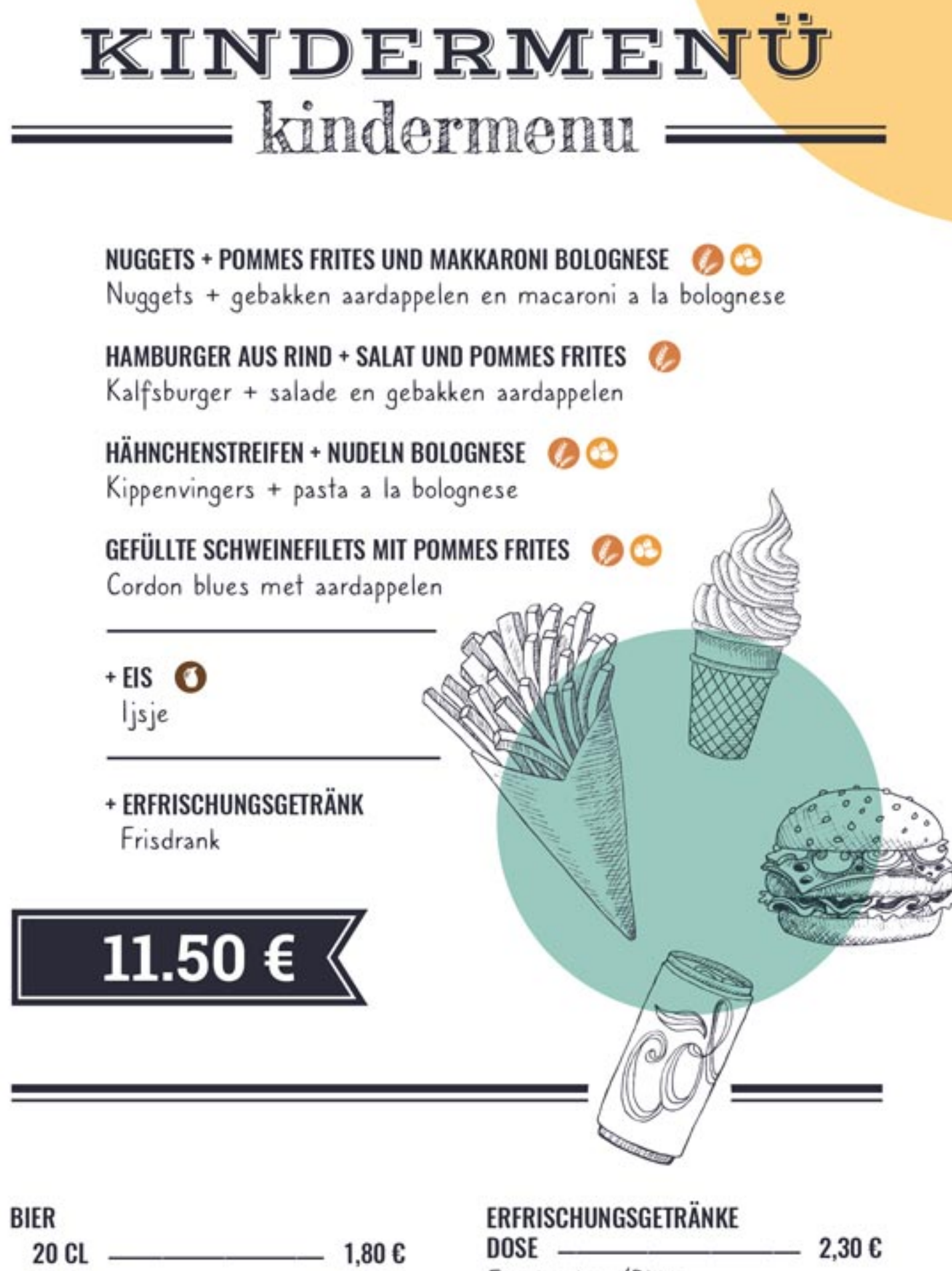

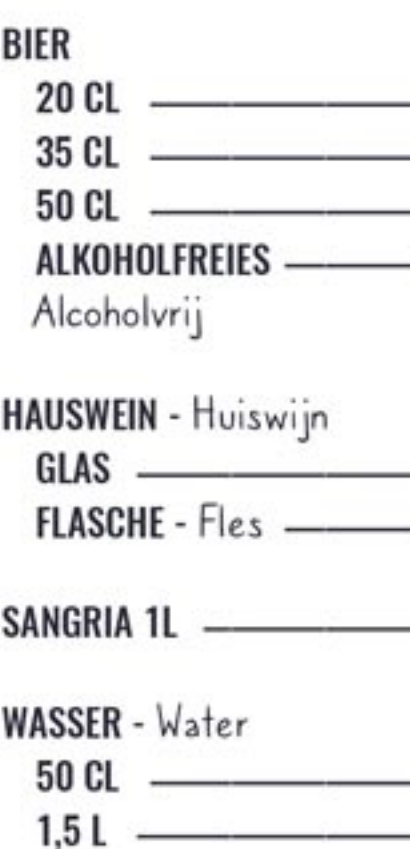

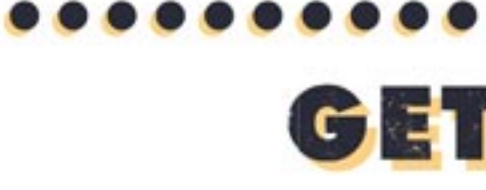

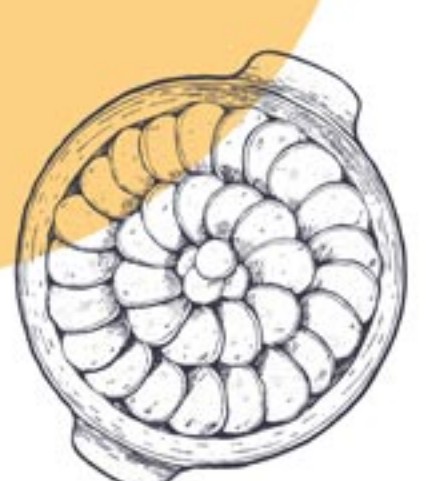

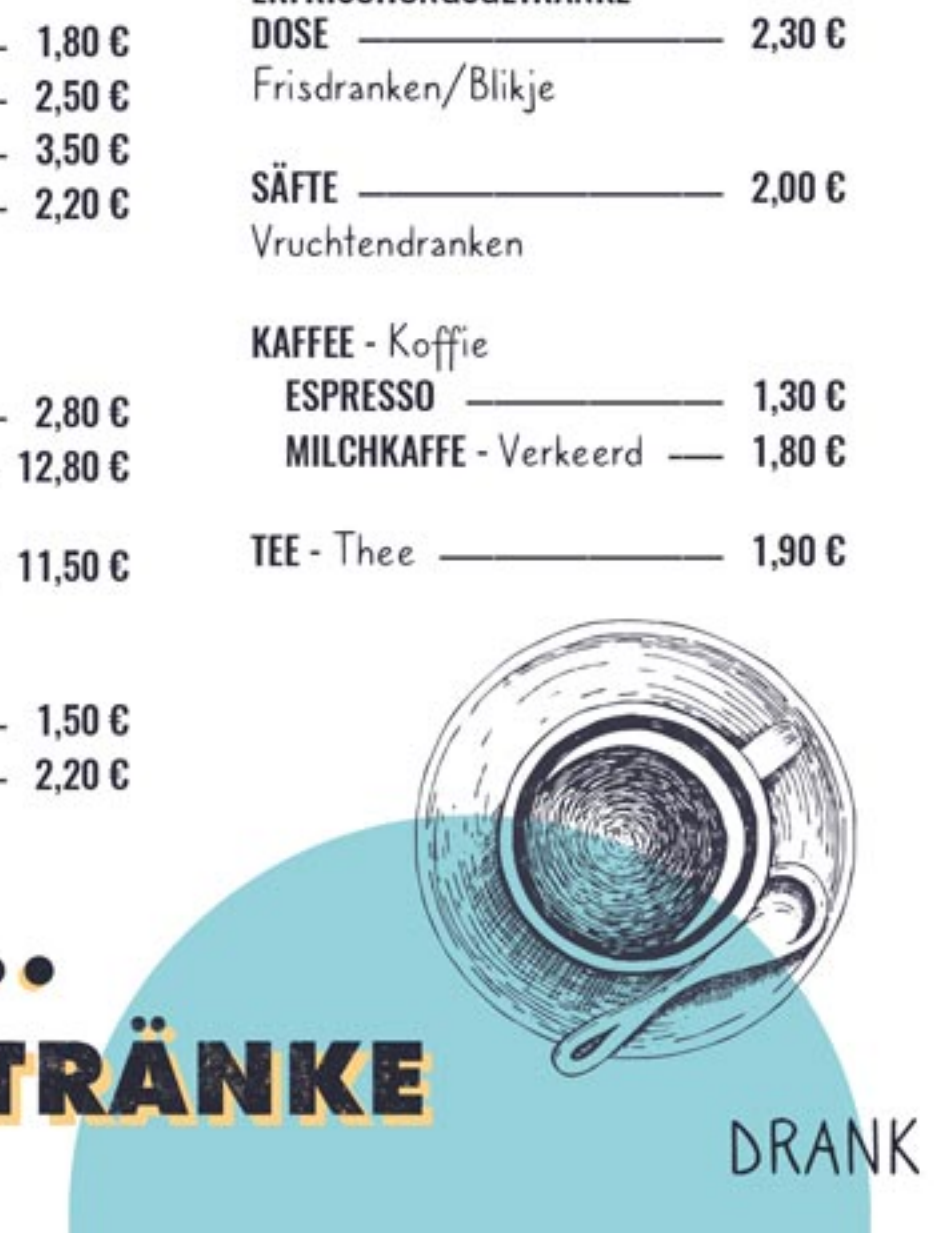

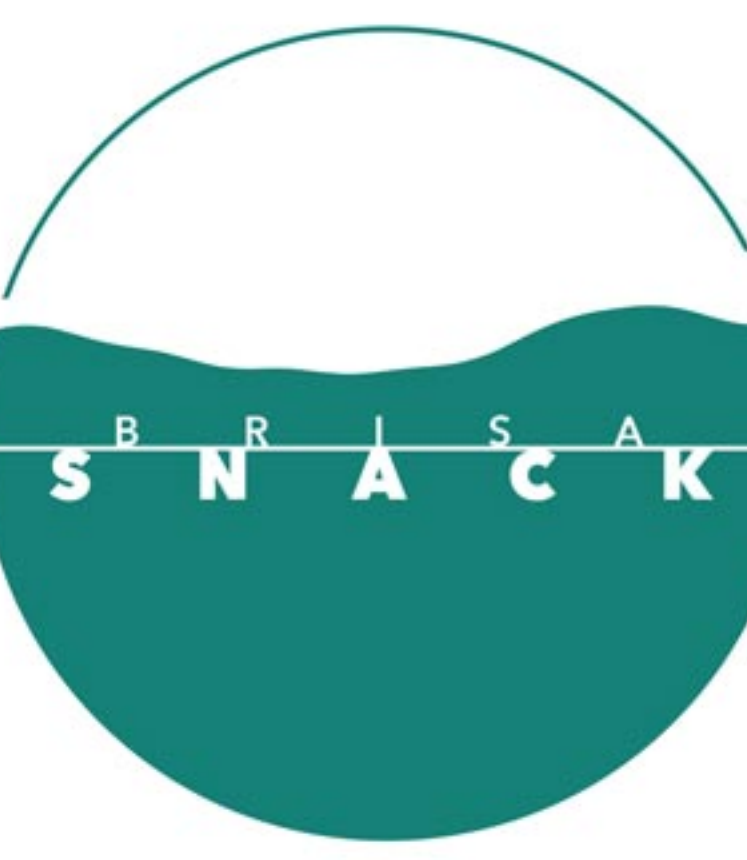

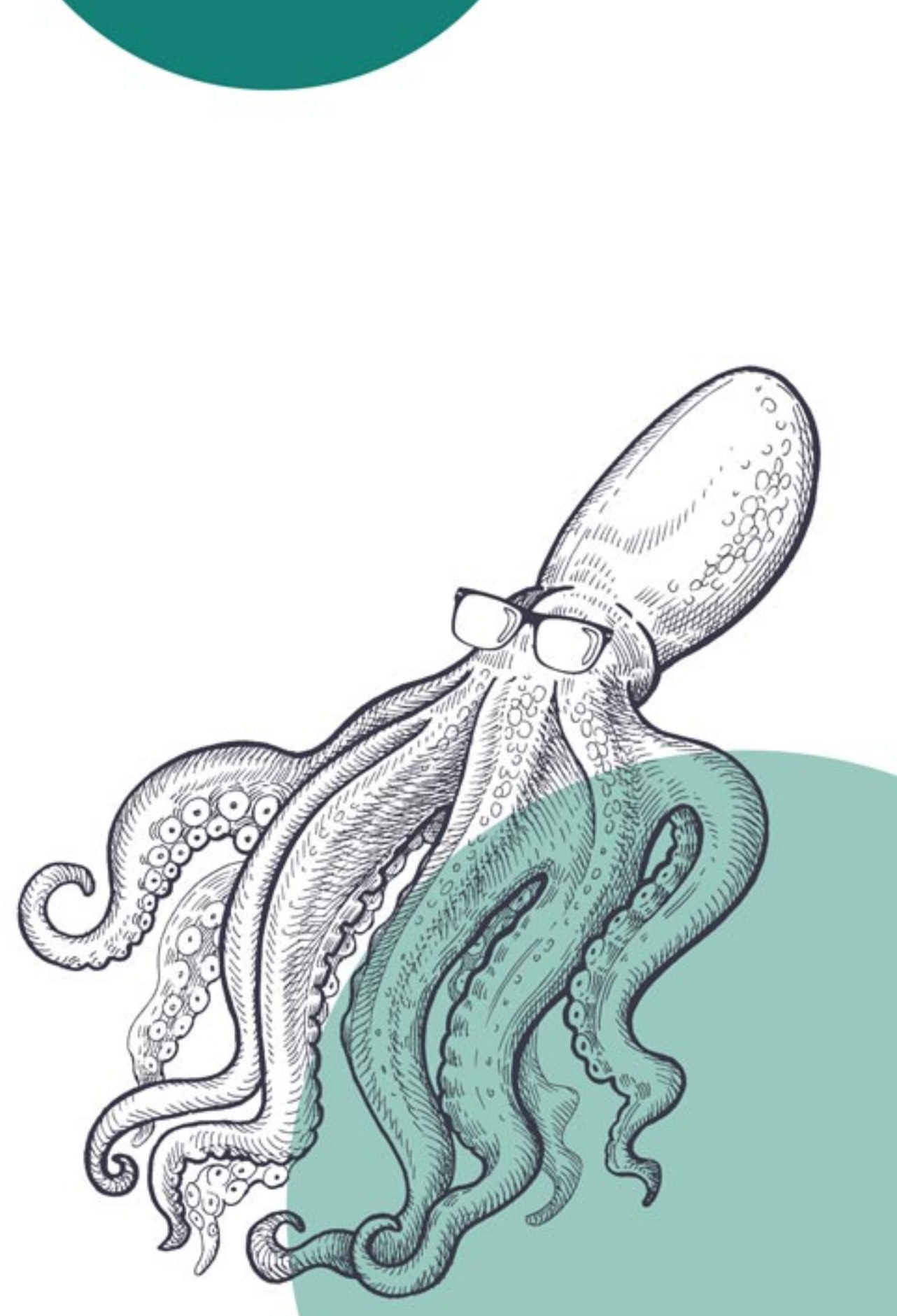